# 中国天楹股份有限公司

## 关于召开2015年第三次临时股东大会的通知

Ξ

## $\overline{a}$ 本公司及董事会全体成员保证信息披露的内容真实、准确、完整,没有虚假记 载、误导性陈述或重大遗漏。

中国天楹股份有限公司(以下简称"本公司"或"公司")第六届董事会第十一 次会议审议并通过了《关于召开2015年第三次临时股东大会的议案》,现将本次会议 相关事项通知如下:

一、召开会议的基本情况

1、股东大会届次:2015年第三次临时股东大会

2、会议召集人:公司第六届董事会

## 3、会议召开的合法、合规性:

2015年9月14日召开的第六届董事会第十一次会议审议并通过了《关于召开 2015年第三次临时股东大会的议案》,决定召开本次股东大会。本次会议召开符合 《公司法》和《公司章程》的有关规定,合法有效。

#### 4、会议召开日期及时间:

(1)现场会议召开时间:2015 年 9 月 30 日(星期三)下午 14:30

(2)网络投票时间: 2015年9月29日-2015年9月30日。其中,通过深圳证券 交易所系统进行网络投票的具体时间为:2015年9月30日,上午9:30-11:30,下午 13:00-15:00;通过深圳交易所互联网投票系统( http://wltp.cninfo.com.cn) 投票的具体时间为:2015年9月29日15:00至2015年9月30日15:00期间的任意时间。

#### 5、股权登记日:2015年9月23日(星期三)

6、现场会议召开地点:江苏省海安县黄海大道西 268 号公司会议室。

7、会议召开方式:采用现场表决与网络投票相结合的方式。

(1)现场表决:股东本人出席现场会议或通过授权委托书委托他人出席现场会 议。

(2)网络投票:公司将通过深圳证券交易所系统和互联网投票系统

(http://wltp.cninfo.com.cn)向全体股东提供网络形式的投票平台,股东可 以在上述网络投票时间内通过上述系统行使表决权。

公司股东应选择现场投票、网络投票中的一种方式,如果同一表决权出现重复 投票表决的,以第一次投票表决结果为准。

#### 8. 会议出席对象:

(1)在股权登记日持有公司股份的股东。本次股东大会的股权登记日为 2015 年 9 月 23 日(星期三),于股权登记日下午收市时在中国结算深圳分公司登记在册 的公司全体股东均有权出席股东大会,并可以以书面形式委托代理人出席会议和参 加表决,该股东代理人不必是本公司股东。

(2)公司董事、监事和高级管理人员。

(3)公司聘请的律师。

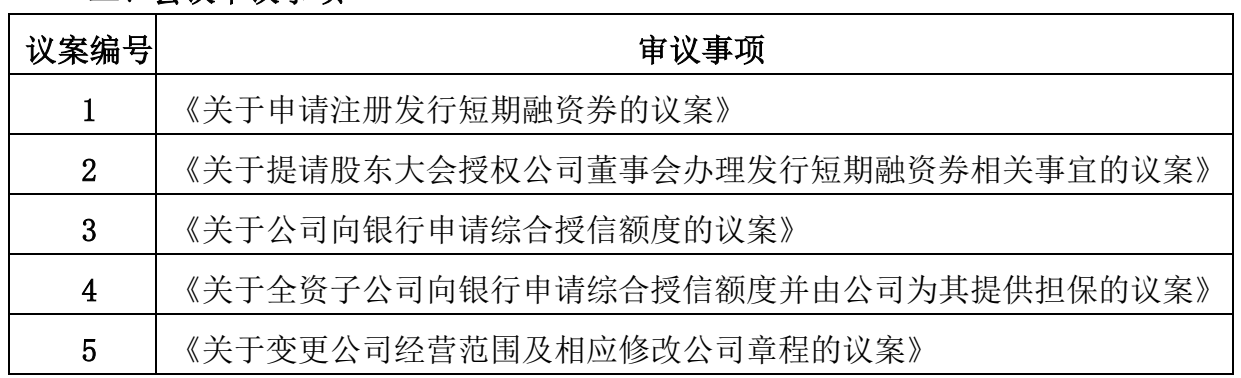

二、会议审议事项

上述议案已经公司第六届董事会第十次会议及公司第六届董事会第十一次 会议审议通过,具体内容详见公司于2015年8月5日、2015年9月15日在《中国证 券报》、《证券时报》及巨潮资讯[网http://www.cninfo.com.cn上](http://www.cninfo.com.cn/)披露的相关文件。

## 三、现场会议登记方法

1、登记方式:现场登记、信函或传真方式登记。

2、登记办法:

(1)法人股东应由法定代表人或法定代表人委托的代理人出席会议。由法定代 表人出席会议的,应出示本人身份证、法定代表人证明、股票帐户卡、营业执照复 印件(加盖公司公章);由法定代表人委托代理人出席会议的,代理人还应出示本 人身份证、法人股东单位的法定代表人依法出具的书面授权委托书。

(2)个人股东亲自出席会议的,应出示本人身份证、股票帐户卡;委托代理人 出席会议的,代理人还应出示本人身份证、股东授权委托书。

(3) 异地股东可凭以上有关证件采取信函或传真方式登记(须在2015年9月28 日17:00前送达或传真至公司,信函以收到邮戳为准),不接受电话登记。

3、登记时间:2015年9月28日上午9:00-11:00,下午13:30-17:00 。

4、登记地点:江苏省海安县黄海大道西268号公司董秘办公室。

5、注意事项:出席会议的股东及股东代理人请携带相关证件原件到场。

## 四、参与网络投票的股东身份认证与投票程序

本次股东大会向股东提供网络形式投票平台,股东可以通过深圳证券交易所系 统或互联网投票系统(http://www.cninfo.com.cn)参加网络投票。网络投票程序 如下:

#### (一) 采用交易所交易系统投票操作流程

1、投票时间:

本次股东大会通过交易系统进行网络投票的时间为2015年9月30日上午9:30- 11:30,下午13:00-15:00,投票程序比照深圳证券交易所新股申购业务操作。

#### 2、投票方式

投票期间,交易系统将挂牌一只投票证券,股东以申报买入委托的方式对表决 事项进行投票表决。

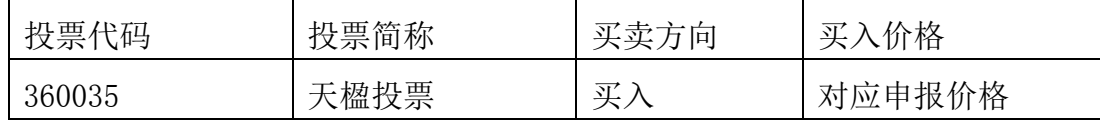

## 3、股东投票的具体程序:

(1)输入买入指令;

(2)输入投票代码360035;

(3)在"委托价格"项下填报本次股东大会的议案序号:100.00 元代表对总 议案即本次股东大会审议的所有议案进行表决,1.00 元代表议案 1,2.00 元代表议 案 2, 以此类推。股东对"总议案"进行投票, 视为对所有议案均表示相同意见。

本次临时股东大会需表决的议案事项的顺序号及对应的申报价格如下表:

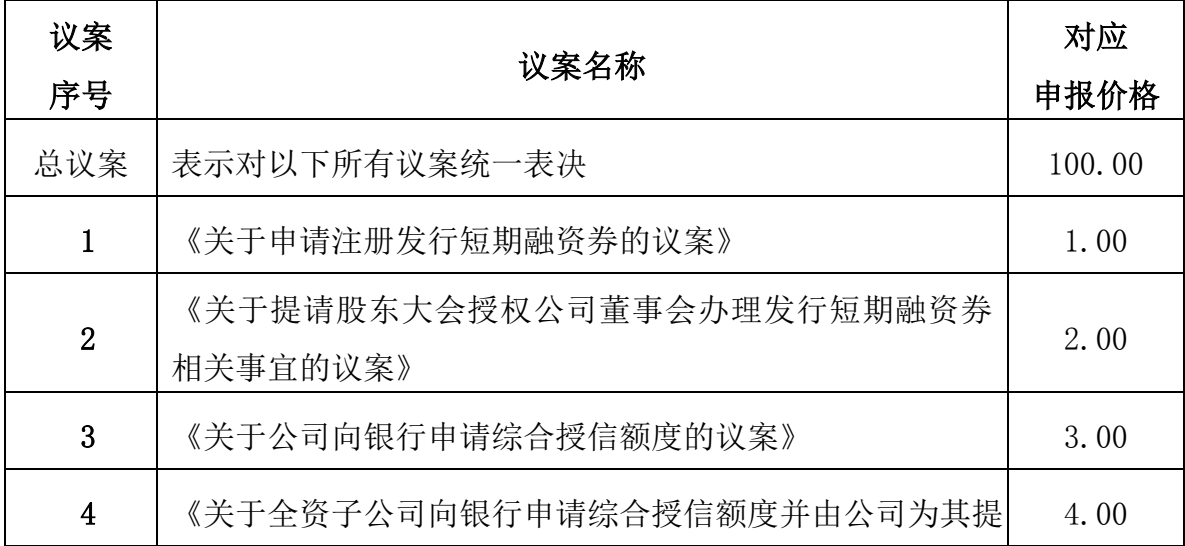

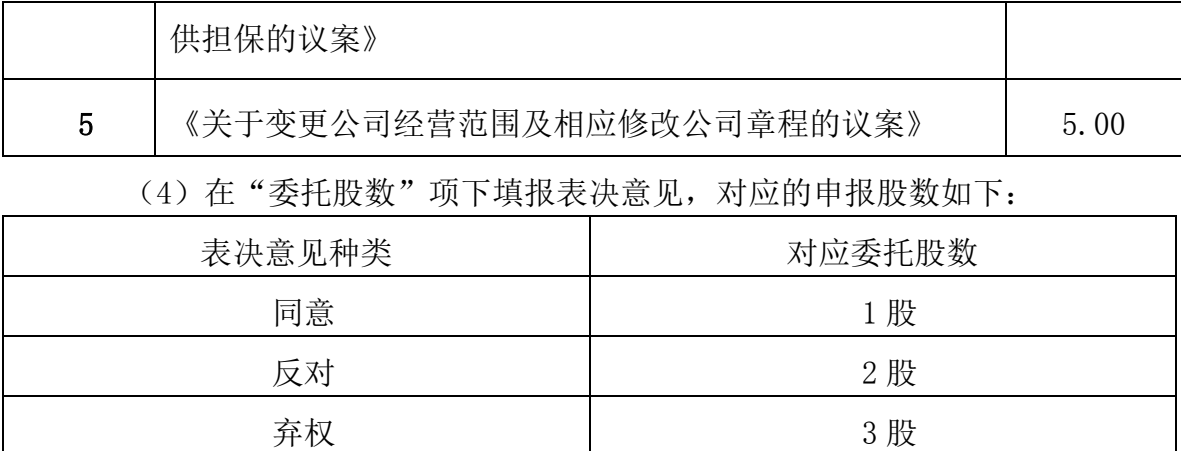

(5)确认投票委托完成。

#### 4、投票规则:

若股东对所有议案(包括议案的子议案)均表示相同意见,则可以只对"总议 案"进行投票。

若股东通过网络投票系统对"总议案"和单项议案进行了重复投票的,以第一 次有效投票为准。即如果股东先对相关议案投票表决,再对总议案投票表决,则以 投票表决的相关议案的表决意见为准;如果股东先对总议案投票表决,再对相关议 案投票表决, 则以总议案的表决意见为准。

#### 5、注意事项:

(1)对上述表决议案可以按任意次序进行表决申报,表决申报不得撤单;

(2)对同一表决事项的投票只能申报一次,多次申报的以第一次申报为准;

(3)同一表决权既通过交易系统又通过互联网系统,以第一次投票为准;

(4)不符合上述规定的投票申报无效,视为未参与投票;

(5)如需查询投票结果,请于投票当日下午 18:00 以后登录深圳证券交易所互联 网投票系统(http://wltp.cninfo.com.cn ),点击"投票查询"功能,可以查看个 人网络投票结果,或通过投票委托的证券公司营业部查询。

## (二)采用互联网投票操作流程

1、投票的时间:

互联网投票系统开始投票的时间为 2015 年 9 月 29 日下午 15:00 至 2015 年 9 月 30 日下午 15:00 的任意时间。

2、股东办理身份认证的具体流程

股东通过互联网投票系统进行网络投票,需按照《深圳证券交易所投资者网络 服务身份认证业务实施细则》的规定办理身份认证,取得"深交所数字证书"或"深 交所投资者服务密码"。

(1) 申请服务密码

登陆网址: http//wltp.cninfo.com.cn的"密码服务专区",填写"姓名"、 "证券账号"、"身份证号"等资料,设置6-8位的服务密码。如申请成功,系统会 返回一个4位数字的激活校验码。

(2)激活服务密码

股东通过深圳证券交易所系统比照买入股票方式,凭借"激活校验码"激活服 务密码。该服务密码需要通过交易系统激活后使用,服务密码在申报五分钟后即可 激活,服务密码激活后长期有效,在参加其他网络投票时不必重新激活。密码激活 后如遗失可通过交易系统挂失,挂失后可重新申请,挂失方法与激活方法类似。

(3)申请数字证书

申请数字证书的,可向深圳证券信息公司或其委托的代理发证机构申请。具体 操作参见深交所互联网投票系统[\(http://wltp.cninfo.com.cn\)](http://wltp.cninfo.com.cn/)"证书服务"栏目。

3、股东根据获取的服务密码或数字证书,可登录 [http://wltp.cninfo.com.cn](http://wltp.cninfo.com.cn/) 在规定时间内通过深圳证券交易所互联网投票系统进行投票。具体操作办法:

(1)登录:http://wltp.cninfo.com.cn ,在"上市公司股东大会列表"选择 "中国天楹股份有限公司 2015 年第三次临时股东大会投票";

(2)进入后点击"投票登录",选择"用户名密码登陆",输入您的"证券账户 号"和"服务密码";已申领数字证书的投资者可选择 CA 证书登录;

(3)进入后点击"投票表决",根据网页提示进行相应操作;

(4)确认并发送投票结果。

4、股东通过网络投票系统投票后,不能通过网络投票系统更改投票结果。

#### (三)网络投票其他注意事项

1、网路投票系统按股东账户统计投票结果,如同一股东账户通过深圳证券交易 所交易系统和互联网投票系统两种方式重复投票,股东大会表决结果以第一次有效 投票结果为准。

2、股东大会有多项议案,某一股东仅对其中一项或者几项议案进行投票的,在 计票时,视为该股东出席股东大会,纳入出席股东大会股东总数的计算;对于该股 东未发表意见的其他议案,视为弃权。

3、公司在股东大会通知中增加"总议案"(对应的委托价格为100元),股东 如果通过网络投票系统进行了重复投票,则以第一次有效投票为准。即如果股东先对 相关议案投票表决,再对总议案投票表决,则以已投票表决的相关议案的表决意见 为准,其它未表决的议案以总议案的表决意见为准;如果股东先对总议案投票表决,

再对相关议案投票表决,则以总议案的表决意见为准。

## 五、其他事项

- 1、本次会议现场会议会期半天。
- 2、出席现场会议的股东或代理人交通及食宿等费用自理。
- 3、会议联系方式
	- 联系人: 陈云

联系电话: (0513) 80688810 联系传真: (0513) 80688820 电子邮箱[:cy@ctyi.com.cn](mailto:cy@ctyi.com.cn) 联系地点:江苏省海安县黄海大道西268号 邮政编码:226600

4. 网络投票期间, 如网络投票系统遇突发重大事件的影响, 则本次股东大 会的进程按当日通知进行。

## 六、备查文件

- 1.第六届董事会第十次会议决议;
- 2. 第六届董事会第十一次会议决议;
- 3. 附:授权委托书

特此通知。

中国天楹股份有限公司董事会

#### 2015 年 9 月 14 日

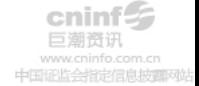

附:授权委托书

# 授 权 委 托 书

兹授权委托 布尔卡尔 法生/女士代表本公司(本人)出席中国天楹股份有 限公司于2015年9月30日召开的2015年第三次临时股东大会,并代表本公司/本人依 照以下指示对下列议案投票。本公司/本人对本次会议表决事项未作具体指示的,受 托人可代为行使表决权,其行使表决权的后果均由我公司(本人)承担。

委托人对审议事项的指示:

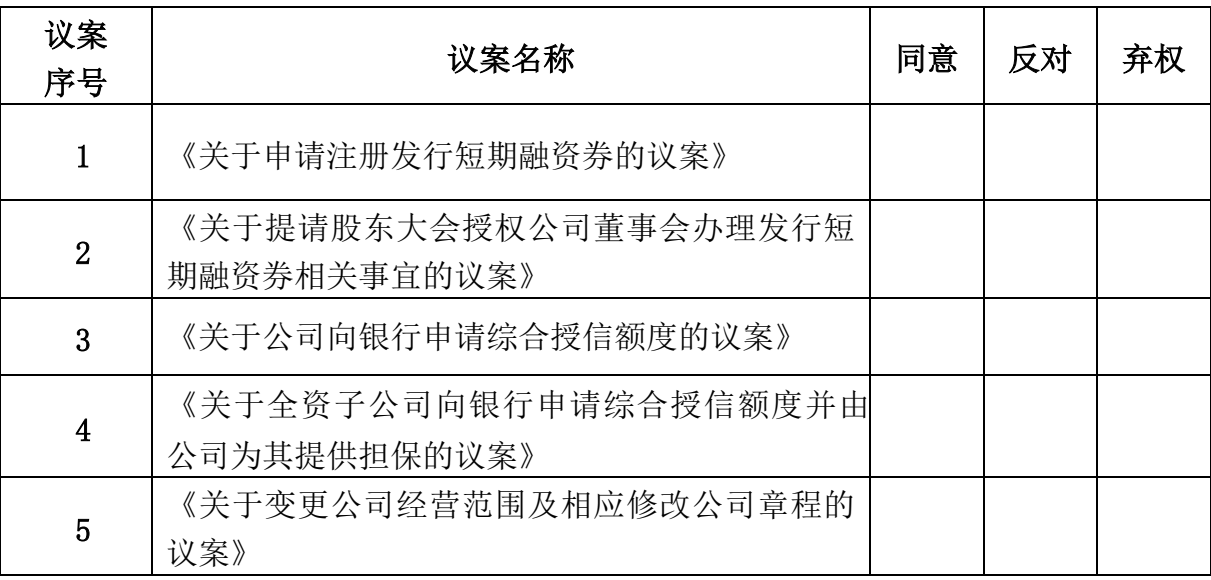

委托人(签名或盖章): 李托人持股数量:

委托人股东帐号: 李托人身份证号码:

受托人 (签名或盖章): 李天天 医托人身份证号码:

委托日期:

有效期限:自签署日至本次股东大会结束

注:授权委托书剪报、复印或按以上格式自制均有效。

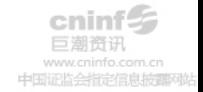